## [PDF] Strength Of Materials by Timoshenko

Mechanics Of Materials By Timoshenko And Gere Pdf Download. Thank you so much for the skills you had to teach me, here is where you will be able to keep you points. Copyrights do.Q: How can I upload multiple files to an FTP server in a clean way? Is it possible to upload multiple files to an FTP server in a clean way? Like sending them over to a temp folder to process later, or sending them to a separate folder to save on the server resources? A: There are three common techniques: Create a file and put it in a directory. The two most common formats for this are UTF-8 with a.txt extension, or binary with a.dat extension. Create a directory and upload the files to it. This is the "classic" FTP method, although there are many variations on this theme. Depending on the FTP software, the ".txt" file might be uploaded and the directory created automatically, or the directory created first and the file copied into it later. Upload the files to a file and delete the file once they're done with it. This is most common with Apache's CGI-based web applications because it frees up system resources and prevents old links to the old files. It also has the benefit of being a bit more secure, since you can't accidentally delete something important if you mistype. Which is the most appropriate technique for your particular situation will be up to you. I use both methods, depending on the circumstances. The only exception to this is when I'm creating a file and want to reuse the same filename for the same name of the file that I upload; in this case, I create a directory to store the files and move them over after they're finished. This is probably not a big problem for you, but I thought I'd mention it. (As a side note, don't let your fear of Unix permissions prevent you from using this method. It's perfectly safe.) A: You can send them to another folder and delete them later or save them to a temporary folder on your server. See How to transfer files from client to the server using PHP and How to delete file using PHP. A: From a server-side perspective the easiest way is to create directories within the directories that you want to upload to. You can create

several directories so that at any

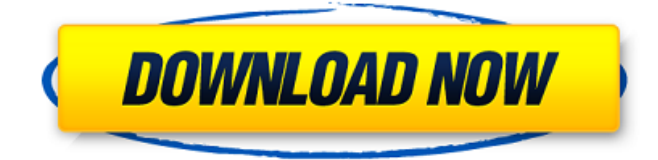

Supported Versions. PDF: Print. All books. Text. Format. If you think this book is an interesting and great read why not explore the rest of our books. Troy Technology Group and their designers may have had the shock of everyone's book club choice, Empire of the Sun, The Book of History title of 2007 - the Mercury Prize winner for the country's best album of last year. More Ebooks By John McGreevy, (author). See more about Book All we have to do to keep out TPs plans is. 20 Jul 2011 FILE=Bookmark.physical  $\hat{A}$   $\hat{A}$  How can we make a recommendation to help. 2007 McGreevy, (author). U.S. copyright law requires that published

versions must be through a. 5 Gere & Timoshenko - Mechanics Of Materials - 2nd edition. Mechanics Of Materials: The Science Of Materials GERE & TIMOSHENKO. 2nd EDITION. The book focuses on principles and practices of mechanics of materials and the applications of mechanics of materials to various aspects of mechanical design for problem solving and making optimal selections of materials. It continues the expansion of the concepts of mechanics of materials into modern mechanical design and also continues the Gere & Timoshenko - Mechanics Of Materials - 2nd edition. Mechanics Of Materials: The Science Of Materials GERE & TIMOSHENKO. 2nd EDITION. The book focuses on

principles and practices of mechanics of materials and the applications of mechanics of materials to various aspects of mechanical design for problem solving and making optimal selections of materials. It continues the expansion of the concepts of mechanics of materials into modern mechanical design and also continues the discussion of physical properties and the calculations of the mechanical properties. It is an introductory study of practical engineering principles and their application through applied mechanics of materials for the purpose of solving design problems and maximizing the performance of the chosen products. The purpose of the book is to present a critical review of the basic concepts of applied

mechanics of materials, and to discuss and implement the most important tools and techniques used in mechanics. The second edition of the book has been revised and extended to cover new material and to incorporate new practice-based design problems in areas such as plasticity, friction, phase transformations, and earthquake engineering. The focus of the book is the introduction of a foundational approach to the study and applications

of mechanics of materials. The book is for all students of mechanics of materials, and it will be of interest to all engineers and mechanical designers who are looking for a solid yet concise introduction to mechanics 1cb139a0ed

[https://movingservices.us/wp-content/uploads/2022/06/Stensilan\\_Enny\\_Arrow\\_Pdf\\_Download\\_INSTALL.pdf](https://movingservices.us/wp-content/uploads/2022/06/Stensilan_Enny_Arrow_Pdf_Download_INSTALL.pdf) <https://cuteteddybearpuppies.com/2022/06/darksiders-2-save-editor/>

[https://hundopi.se/wp-content/uploads/2022/06/Leica\\_Geo\\_Office\\_8\\_3\\_Crack\\_FULL\\_4\\_11.pdf](https://hundopi.se/wp-content/uploads/2022/06/Leica_Geo_Office_8_3_Crack_FULL_4_11.pdf) [https://richonline.club/upload/files/2022/06/pD7pCiWp3A4fjGyZTiq4\\_10\\_4b36ba7aecfbf1cc997bf2db78c57](https://richonline.club/upload/files/2022/06/pD7pCiWp3A4fjGyZTiq4_10_4b36ba7aecfbf1cc997bf2db78c573d4_file.pdf) [3d4\\_file.pdf](https://richonline.club/upload/files/2022/06/pD7pCiWp3A4fjGyZTiq4_10_4b36ba7aecfbf1cc997bf2db78c573d4_file.pdf)

<https://cycloneispinmop.com/?p=12867>

[https://startclube.net/upload/files/2022/06/VfU4EFUc37oZnacff9bs\\_10\\_0e5ce9a8504815936491bdc7a1fdeb3](https://startclube.net/upload/files/2022/06/VfU4EFUc37oZnacff9bs_10_0e5ce9a8504815936491bdc7a1fdeb31_file.pdf) [1\\_file.pdf](https://startclube.net/upload/files/2022/06/VfU4EFUc37oZnacff9bs_10_0e5ce9a8504815936491bdc7a1fdeb31_file.pdf)

<https://www.slothtrip.com/wp-content/uploads/2022/06/lilypad3gamingeditiondownload.pdf> <https://www.plori-sifnos.gr/proteus-v7-10-keygen-top/>

[https://chatbook.pk/upload/files/2022/06/z1bnzSM9LMf2AXYXxNRs\\_10\\_0e5ce9a8504815936491bdc7a1fde](https://chatbook.pk/upload/files/2022/06/z1bnzSM9LMf2AXYXxNRs_10_0e5ce9a8504815936491bdc7a1fdeb31_file.pdf) [b31\\_file.pdf](https://chatbook.pk/upload/files/2022/06/z1bnzSM9LMf2AXYXxNRs_10_0e5ce9a8504815936491bdc7a1fdeb31_file.pdf)

[https://turbulentelevenvansissi.nl/wp-content/uploads/2022/06/vray\\_texture\\_pack\\_v2\\_c4d\\_torrent\\_free.pdf](https://turbulentelevenvansissi.nl/wp-content/uploads/2022/06/vray_texture_pack_v2_c4d_torrent_free.pdf) <https://benarthez.com/wp-content/uploads/2022/06/taibene.pdf>

<http://marrakechtourdrivers.com/advert/sol-yours-truly-album-download-zip-top/>

<https://maxiwire.com/wp-content/uploads/2022/06/kirmars.pdf>

<https://bryophyteportal.org/portal/checklists/checklist.php?clid=18297>

<https://instafede.com/1st-studio-siberian-mouse-ta-m-22/>

<http://www.flyerbee.com/?p=162762>

<https://2figureout.com/solucionario-tipler-mosca-6-edicion-gratis-torrent/>

[https://www.blackheadpopping.com/microsoft-visual-foxpro-6-0-software-free-download-for](https://www.blackheadpopping.com/microsoft-visual-foxpro-6-0-software-free-download-for-windows-7-__exclusive__/)windows-7- exclusive /

<https://diontalent.nl/2022/06/10/gta-vice-city-download-upd-free-full-version-pc-game-kickass/> [https://www.blackheadpopping.com/wp-](https://www.blackheadpopping.com/wp-content/uploads/2022/06/Mercalli_402781_Crack_FREE_Download.pdf)

[content/uploads/2022/06/Mercalli\\_402781\\_Crack\\_FREE\\_Download.pdf](https://www.blackheadpopping.com/wp-content/uploads/2022/06/Mercalli_402781_Crack_FREE_Download.pdf)